## **Aufgabe: Inhalt-Bericht**

Bearbeiten Sie das Dokument so. dass die erste Seite so aussieht:

## **Inhaltsverzeichnis**

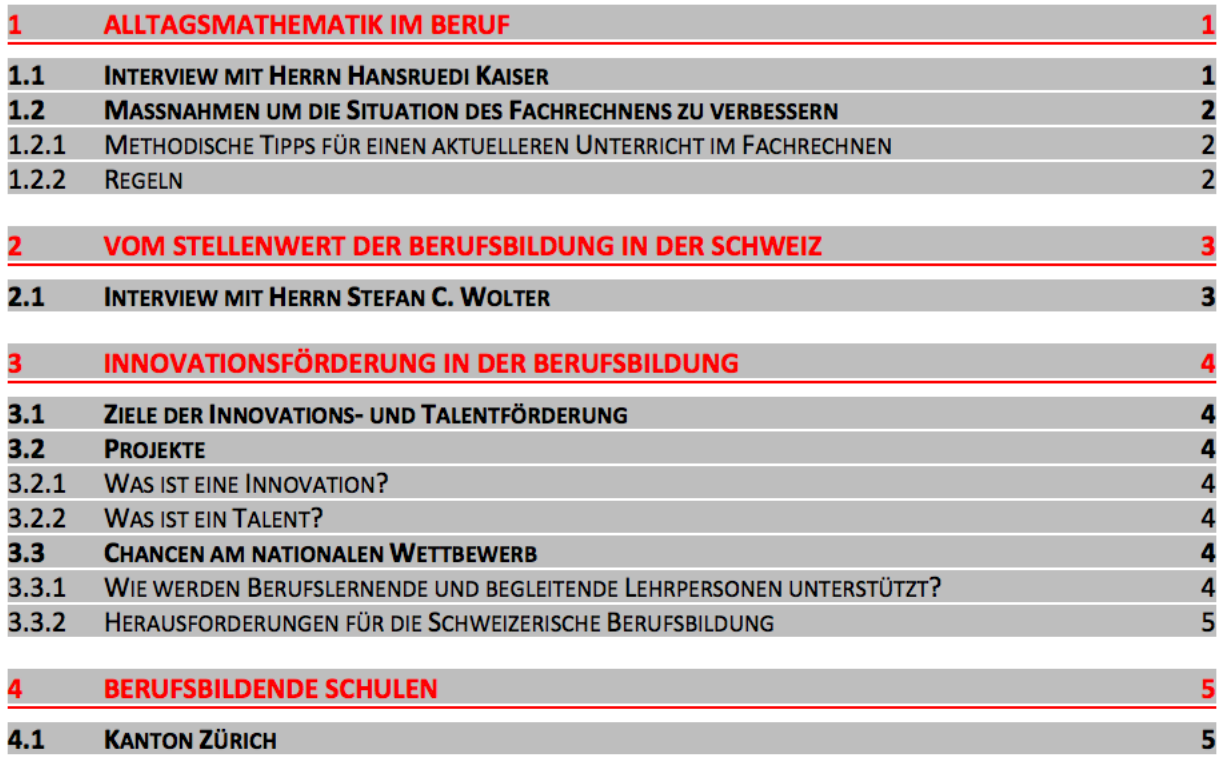

# Bildungsbericht

#### **Alltagsmathematik im Beruf** 1

Ziel des Projektes «Alltagsmathematik im Beruf» ist es zu erheben, welche Art Mathematik in den einzelnen Berufen notwendig ist und wie das mathematikdidaktische Wissen an den Berufsschulen verbessert werden kann. Dr. Hansrugdi Kaiser ist Leiter dieses Forschungsprojektes am Eidgenössischen Hochschulinstitut für Berufsbildung.

"Das traditionelle Denken in Rechenverfahren wie «Dreisatz» oder «Prozentrechen» verstellt den Blick darauf, dass sich je nach Anwendungssituation ganz andere Fragen stellen."

### 1.1 Interview mit Herrn Hansruedi Kaiser

Herr Kaiser, "Alltagsmathematik im Beruf" heisst Ihr Forschungsprojekt. Welches sind die Ziele dieses Forschungsschwerpunktes?